# **Operations Manual Dual Stepping Motor Board CHAPTER 1 INTRODUCTION**

The dual stepping motor board is used to drive stepping motor, and provides two stepping motors control circuit. To drive the stepping motor, user can connect Pocket 16 DO box to dual stepping motor board, then connect stepping motor to it. The pocket 16 DO box is no need to occupy any slot of your PC system, it is suitable for any PC that contains a parallel printer port. Each stepping motor controller provides four output signals and receives six bits control string to drive stepping motor.

### **The features of the dual stepping motor board are:**

- Support two stepping motor control circuit.
- Voltage range: 14 to 28V.
- Maximum current: 1 A.
- The stepping motor is driven by pocket 16 DO box which is connected to parallel print port.
- Support half step and full step revolution.
- Operating temperature 0 to 60 ºC.
- Storage temperature –20 to 70 degree ºC.
- Humidity 5% to 95% in non-condensing.

# **Operations Manual Dual Stepping Motor Board**

# **The package contains:**

- Dual stepping motor board.
- User's manual.
- Pocket 16 DO box and manual (optional).

### 

### **DECISION Computer International 1**

### 

# **Operations Manual Dual Stepping Motor Board**

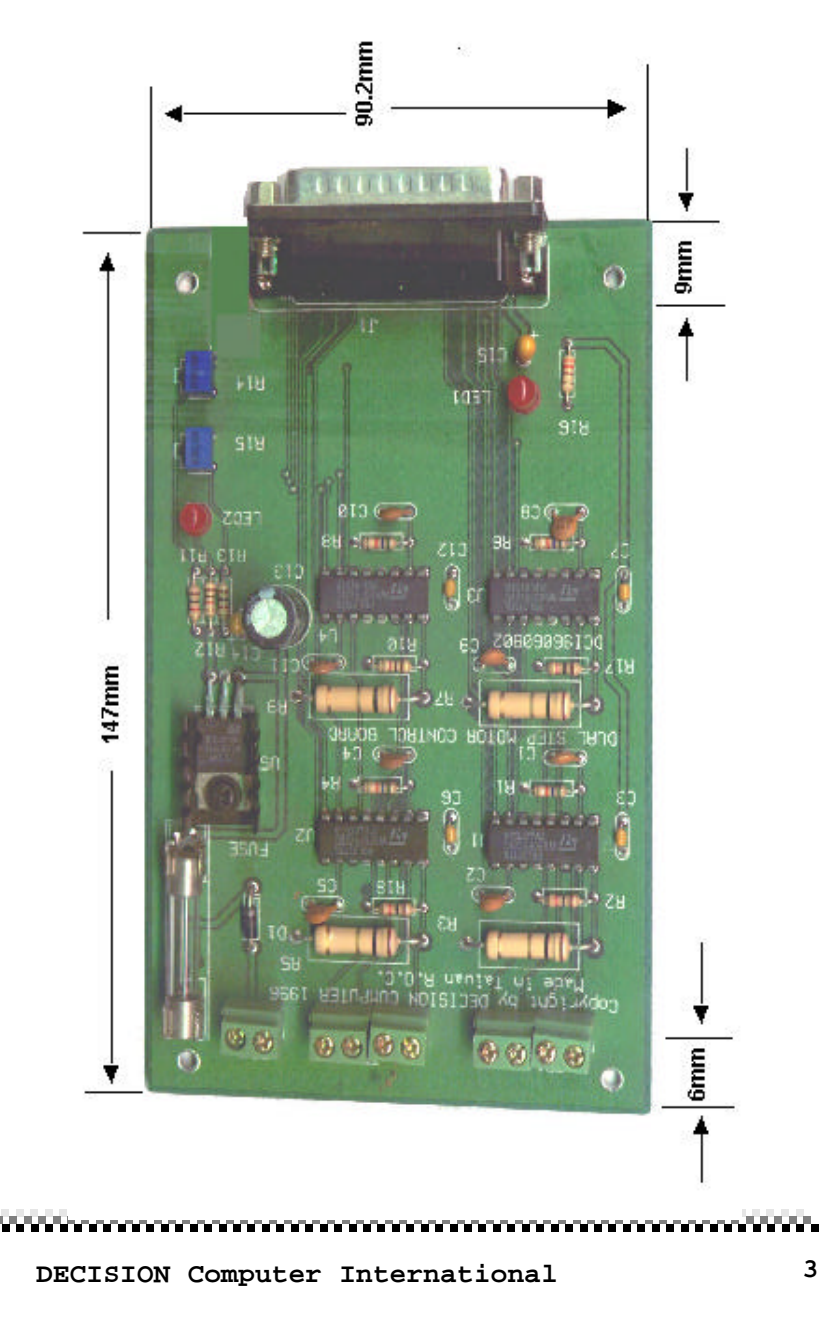

# **Operations Manual Dual Stepping Motor Board CHAPTER 2** HARDWARE INSTALLATION

Your dual stepping motor board is designed to be inserted to the pocket 16 DO box, please follow the steps listed below:

- 1. Turn off all power to your computer and all peripheral devices before installing your dual stepping motor board.
- 2. Connect pocket 16 DO box to printer port, then plug in power adapter to pocket 16 DO box.
- 3. Connect dual stepping motor board to pocket 16 DO box, then plug in power to stepping motor board.
- 4. Connect stepping motor to dual stepping motor board.
- 5. Turn on the computer and power adapter.

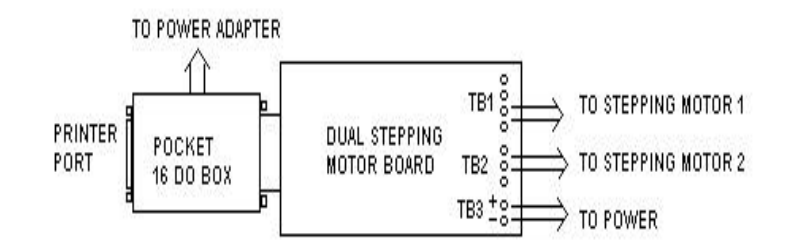

# **Operations Manual Dual Stepping Motor Board CHAPTER 3** HARDWARE CONFIGURATIONS

Before you use the dual stepping motor board, you must ensure that the power and signal are set correctly. The proper settings for the dual stepping motor board are described in the following:

## **3.1 TB1**

 $\begin{array}{ccc} \circ & \circ & \circ & \circ \end{array}$ 

The TB1 is used to connect the control signal of stepping motor, it will rotate clockwise if connect is correct, otherwise it will rotate counterclockwise or shaking. Please connect it correctly.

### **3.2 TB2**

 $0000$ 

The TB1 is used to connect the control signal of stepping motor, it will rotate clockwise if connect is correct, otherwise it will rotate counterclockwise or shaking. Please connect it correctly.

### **3.3 TB3 (Power)**

 $\begin{array}{cc} \n\bigcirc & \bigcirc \\ \n\end{array}$ 

The TB3 is used to supple 14V to 28V power.

### 

**DECISION Computer International 5**

# **Operations Manual Dual Stepping Motor Board**

**3.4 Pin Assignment of Pocket 16 DO**

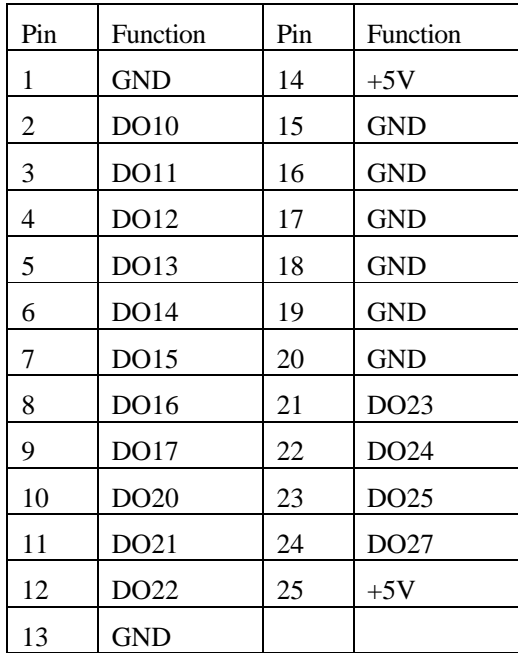

#### voorseers en soos en soos en soos en soos en soos en soos en soos en soos en soos

# **Operations Manual Dual Stepping Motor Board CHAPTER 4** SOFTWARE PROGRAMMING

In the distribution diskette, we provide C, PASCAL, ASSEMBLY, and BASIC examples to show how to write software to control stepping motor. It is easy to run under MS/DOS or Windows environment.

### **4.1 Control Signal**

The DO10 to DO17 are used to control stepping motor that was connected to TB1. The DO20 to DO27 are used to control stepping motor that was connected to TB2.

### **4.2 Software Programming**

There are half step and full step control string to control stepping motor. To control stepping motor, please follow the control sequence that specifies in the below, and repeat output these control sequences from pocket 16DO box.

# **Operations Manual Dual Stepping Motor Board**

The control sequence of half method are:

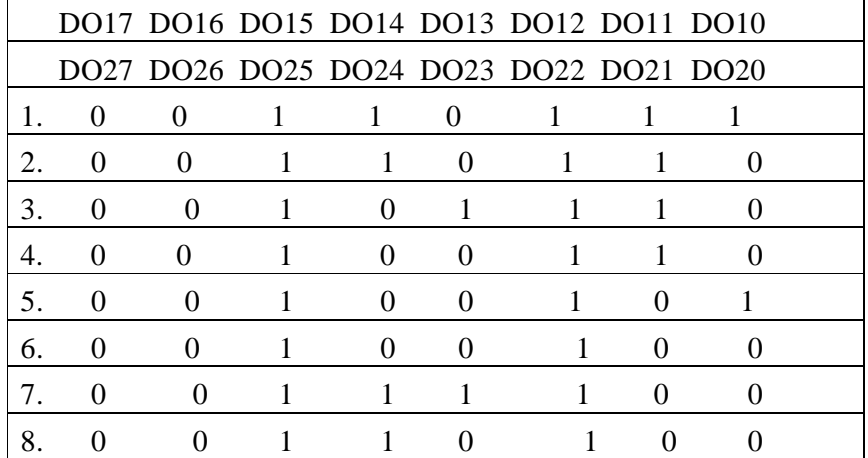

The control sequence of full step method are:

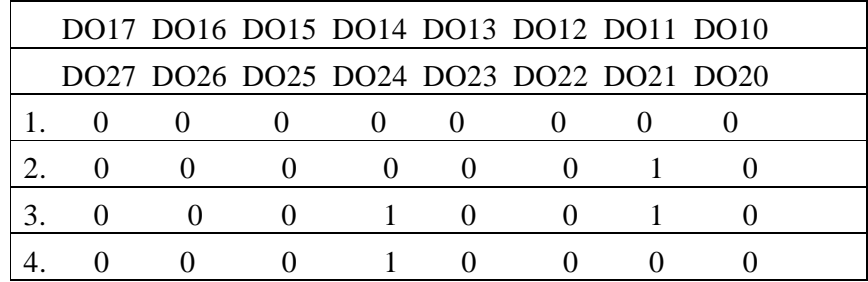

### 

#### 

**DECISION Computer International 7**

# **Operations Manual Dual Stepping Motor Board APPENDIX A** WARRANTY INFORMATION

### **1. Copyright**

Copyright 1996 DECISION COMPUTER INTERNATIONAL CO., LTD. all rights reserved. No part of POCKET ADDIO software and manual may be reproduced, transmitted, transcribed, or translated into any language or computer language, in any form or by any means, electronic, mechanical, magnetic, optical, chemical, manual, or otherwise, without the prior written permission of DECISION COMPUTER INTERNATIONAL CO., LTD.

Each piece of POCKET ADDIO package permits user to use POCKET ADDIO only on a single computer, a registered user may use the program on a different computer, but may not use the program on more than one computer at the same time.

Corporate licensing agreements allow duplication and distribution of specific number of copies within the licensed institution. Duplication of multiple copies is not allowed except through execution of a licensing agreement. Welcome call for details.

#### www.communication.com/www.com/www.com/www.com/www

**DECISION Computer International 9**

# **Operations Manual Dual Stepping Motor Board**

### **2. Warranty Information**

POCKET ADDIO warrants that for a period of one year from the date of purchase (unless otherwise specified in the warranty card) that the goods supplied will perform according to the specifications defined in the user manual. Furthermore, the POCKET ADDIO product will be supplied free from defects in materials and workmanship and be fully functional under normal usage.

In the event of the failure of a POCKET ADDIO product within the specified warranty period, POCKET ADDIO will, at its option, replace or repair the item at no additional charge. This limited warranty does not cover damage resulting from incorrect use, electrical interference, accident, or modification of the product.

All goods returned for warranty repair must have the serial number intact. Goods without serial numbers attached will not be covered by the warranty.

Transportation costs for goods returned must be paid by the purchaser. Repaired goods will be dispatched at the expense of POCKET ADDIO.

To ensure that your POCKET ADDIO product is covered by the **10 DECISION Computer International**

# **Operations Manual Dual Stepping Motor Board**

warranty provisions, it is necessary that you return the Warranty card.

Under this Limited Warranty, POCKET ADDIO's obligations will be limited to repair or replacement only, of goods found to be defective as specified above during the warranty period. POCKET ADDIO is not liable to the purchaser for any damages or losses of any kind, through the use of, or inability to use, the POCKET ADDIO product.

POCKET ADDIO reserves the right to determine what constitutes warranty repair or replacement.

Return Authorization: It is necessary that any returned goods are clearly marked with an RA number that has been issued by POCKET ADDIO. Goods returned without this authorization will not be attended to.

####